3.1.

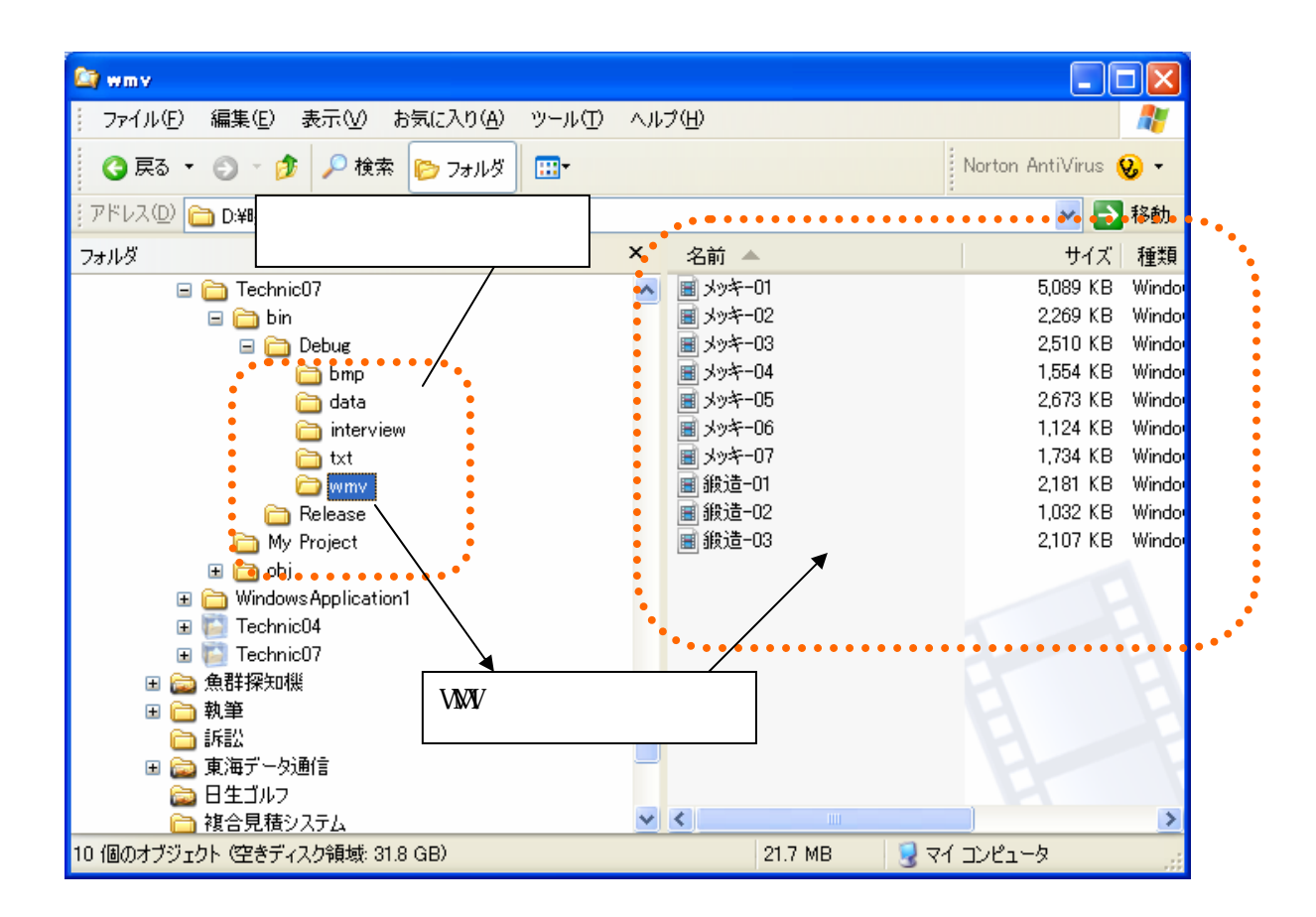

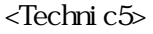

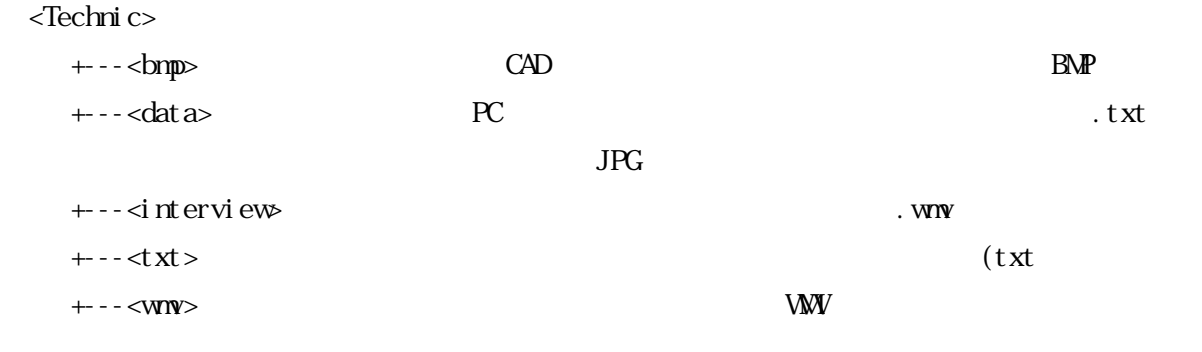

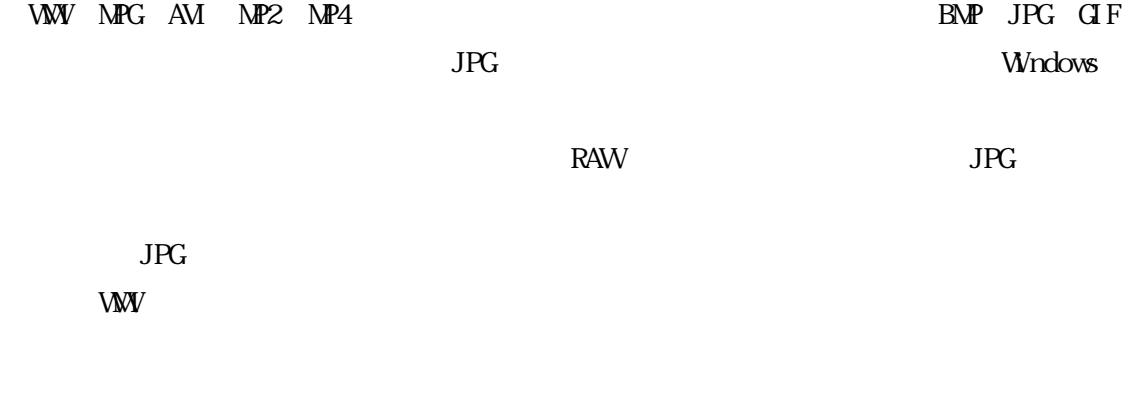

 $N$ ndows  $\sim$ 

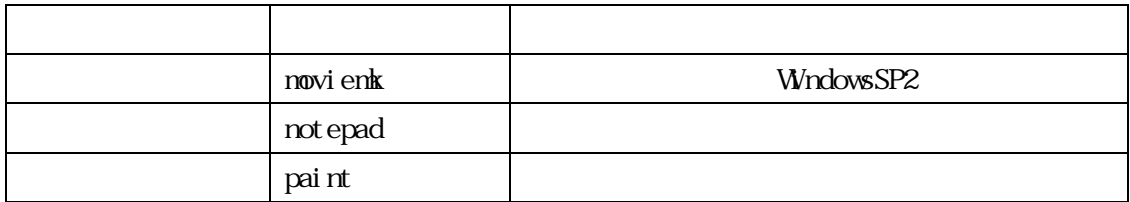

## VMV MPG AVI 3

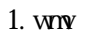

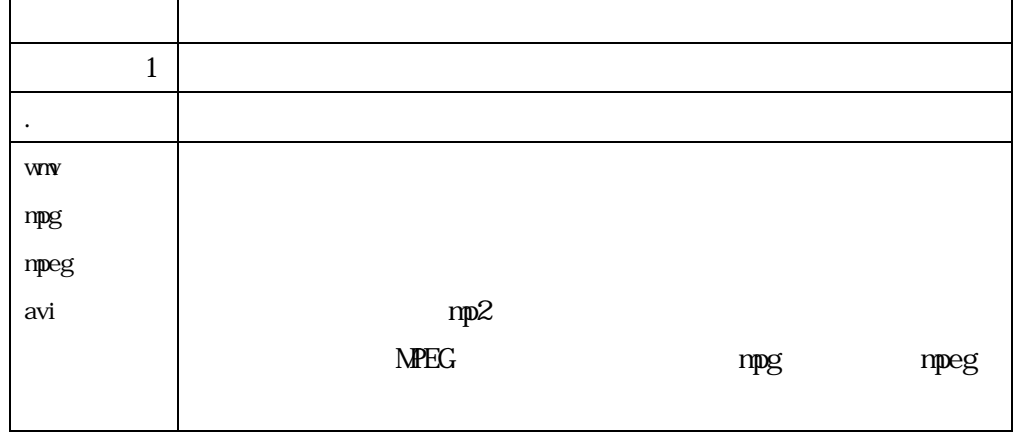

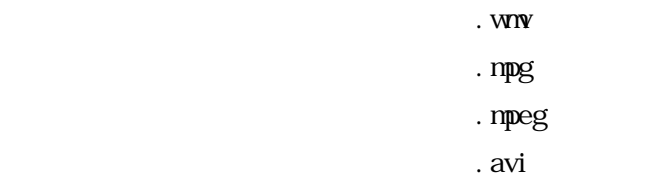

 $1 \qquad \qquad \text{.} \text{WW}$ 

2 . avi

## Windows

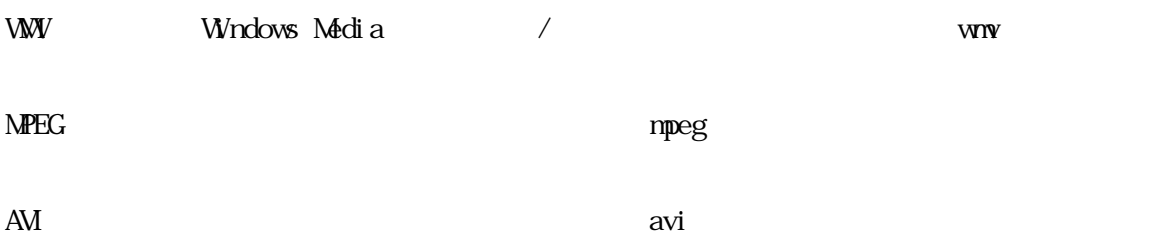

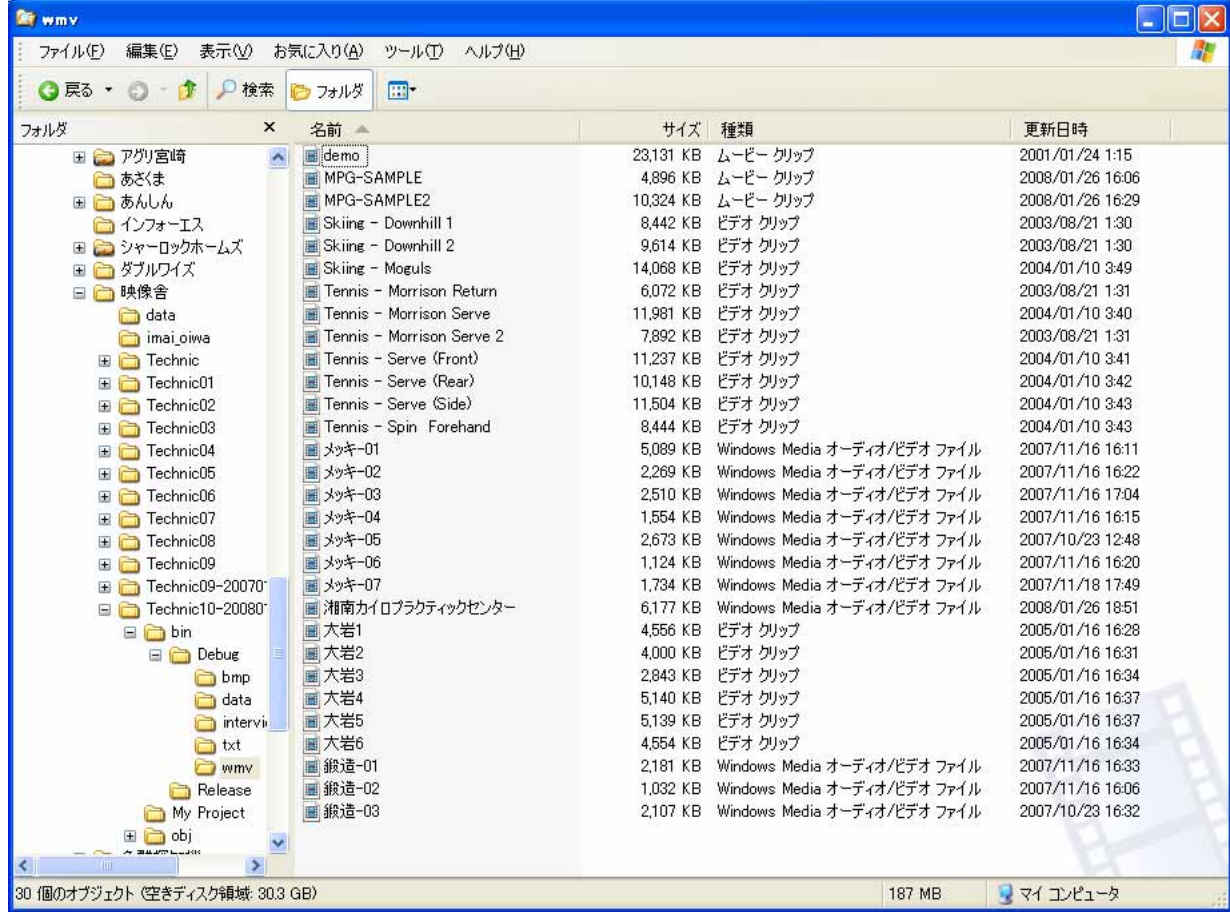

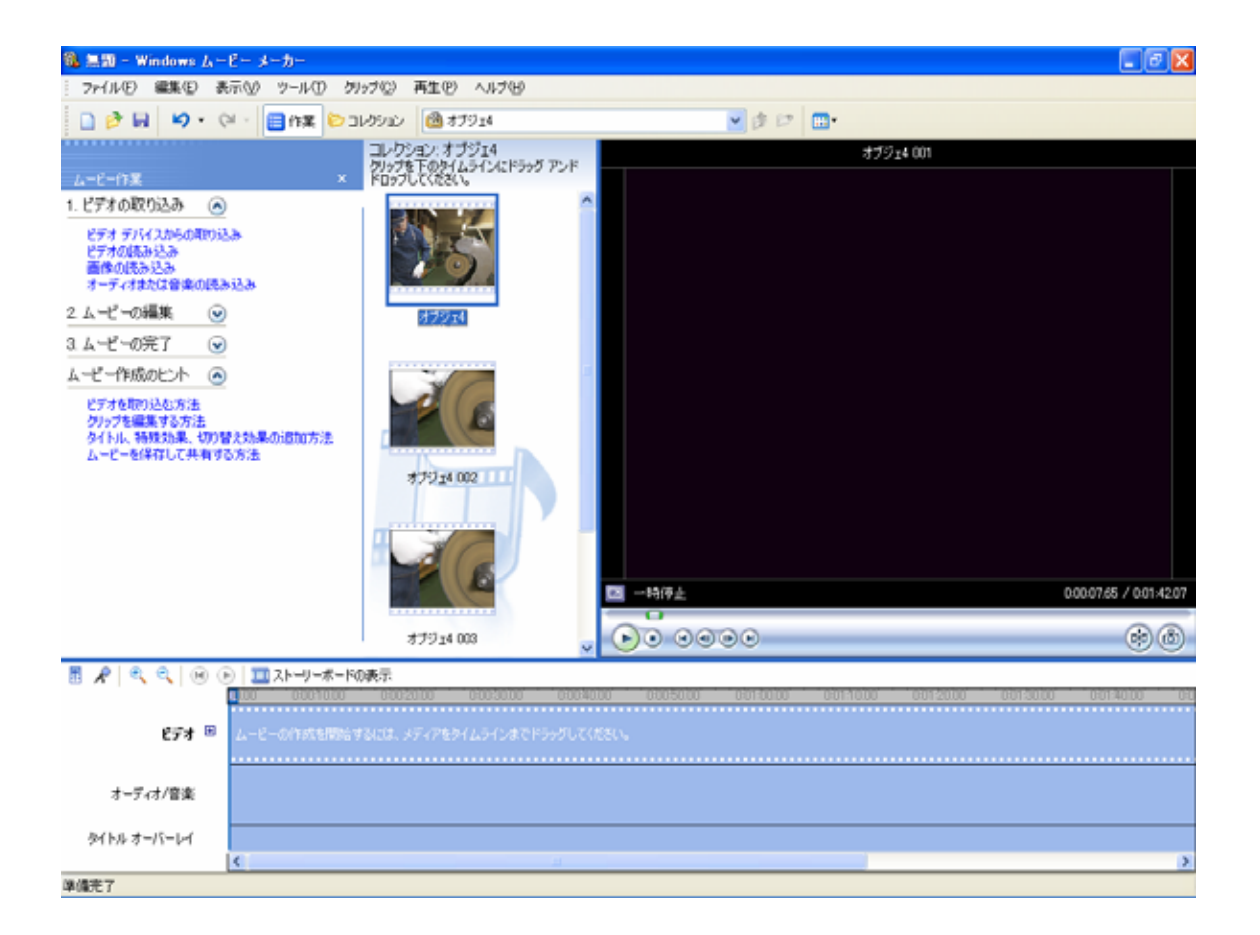

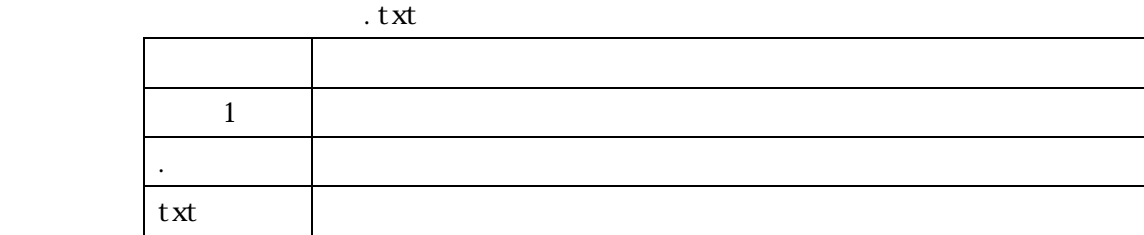

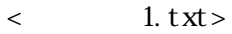

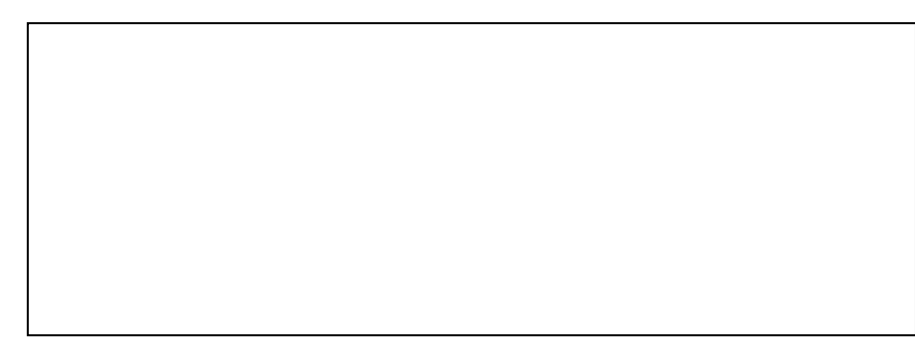

 $\langle$  1. txt>

 $\begin{array}{lll} \textbf{N} \textbf{O} \textbf{I} \textbf{E} \textbf{P} \textbf{A} \textbf{D} & \textbf{T} \textbf{X} \textbf{T} \end{array}$ 

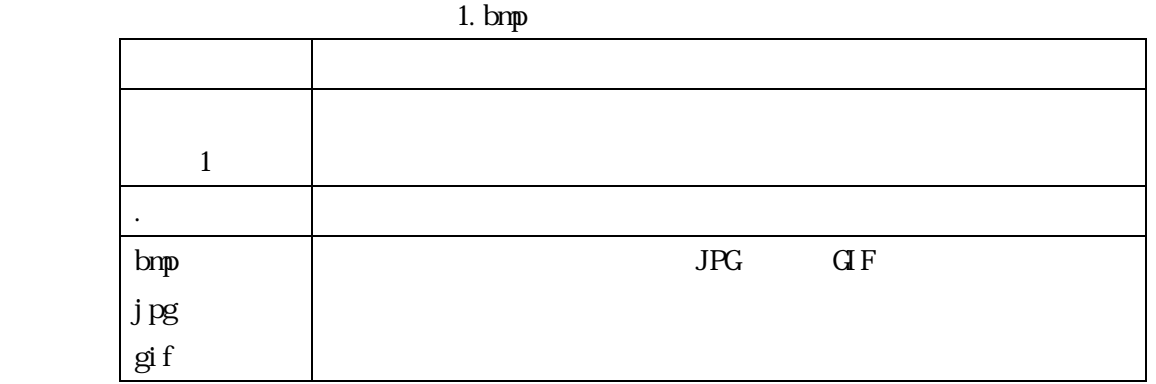

 $3.4.$ 

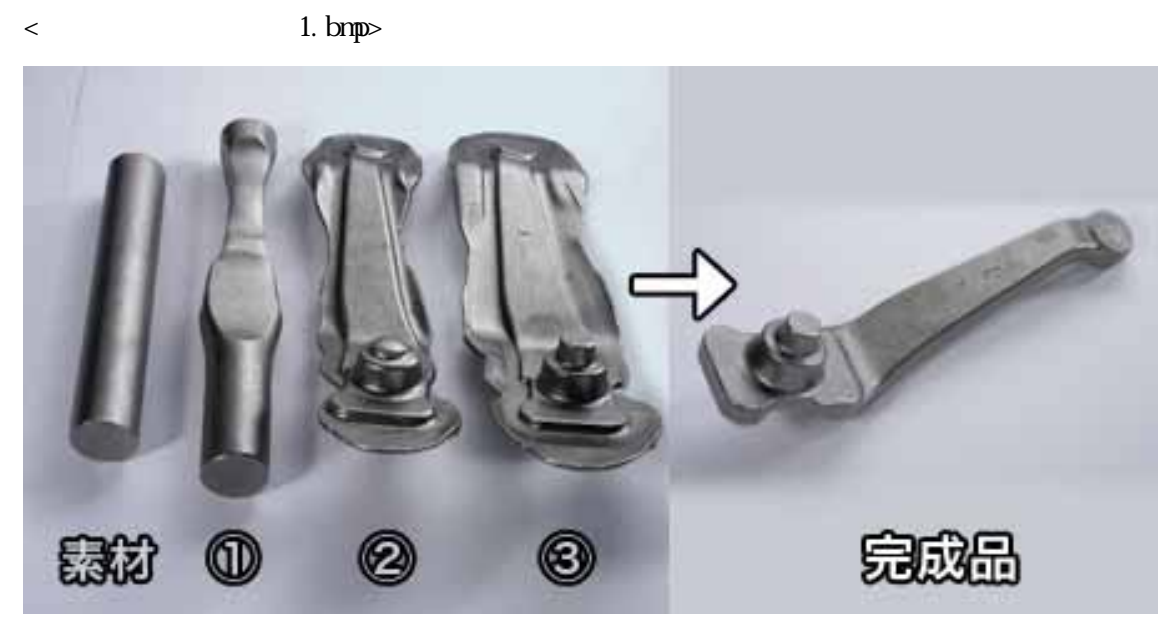

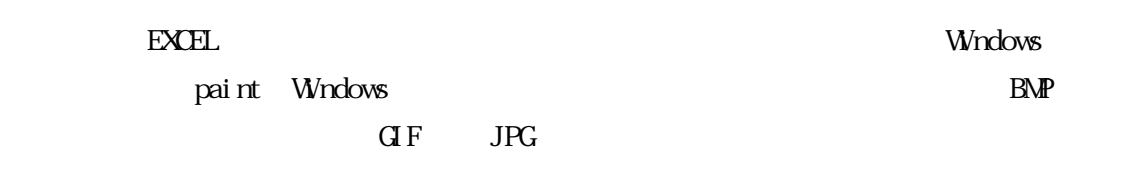

## Microsoft Paint

Paint Letters and the vertex of the vertex vertex of the vertex vertex vertex vertex vertex vertex vertex vertex vertex vertex vertex vertex vertex vertex vertex vertex vertex vertex vertex vertex vertex vertex vertex vert

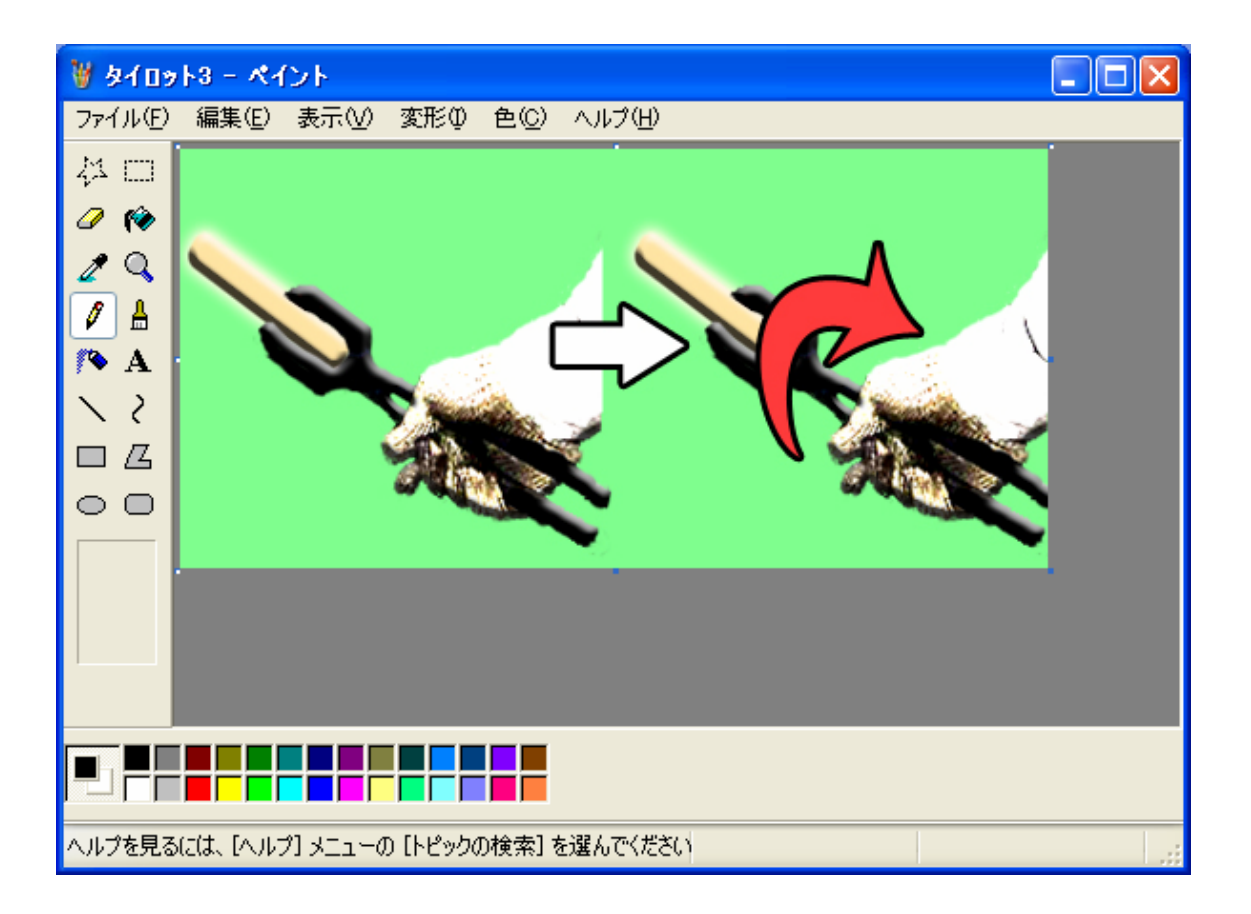

 $\lt$  data  $>$  ipg

 $98\times 78$ 

 $\alpha$  and  $\alpha$ 

 $\langle$   $\longrightarrow$   $\langle$   $\rangle$  ,  $\frac{1}{2}$   $\langle$   $\rangle$  .  $\frac{1}{2}$   $\langle$   $\rangle$  .  $\frac{1}{2}$ JPG BMP

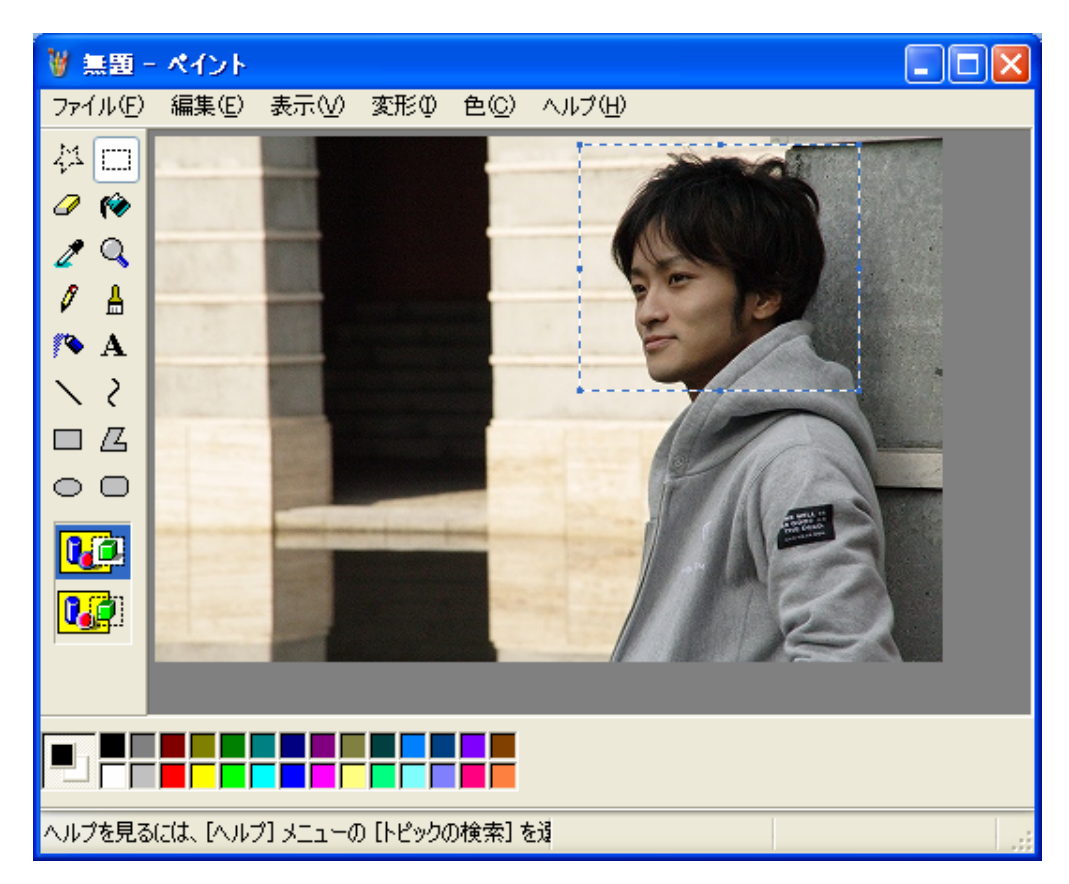

 $http://www.linkstyle.co.jp/$ 

 $\sim$ dat $\alpha$ 

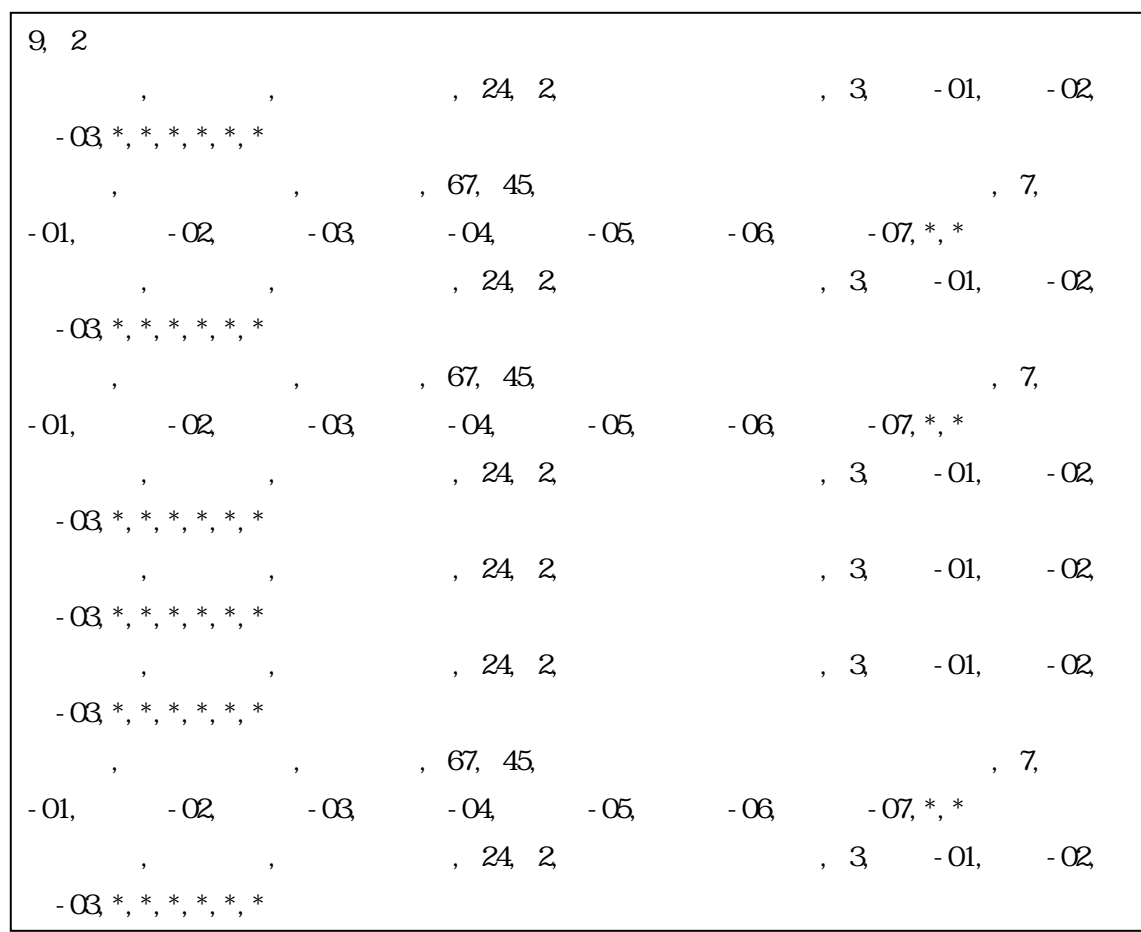

<sequence.dat >

3.7.

 $\alpha$ data $>$ 

 $\text{1}$   $\text{1}$   $\text{1}$   $\text{1}$ 

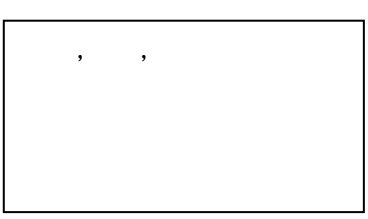

## Web

URL = http://www.pref.aichi.jp/shin-san/

 $\mathbf{R}$ 

URL  $\qquad$  http://www.eizousha.co.jp/gijutsu.htm

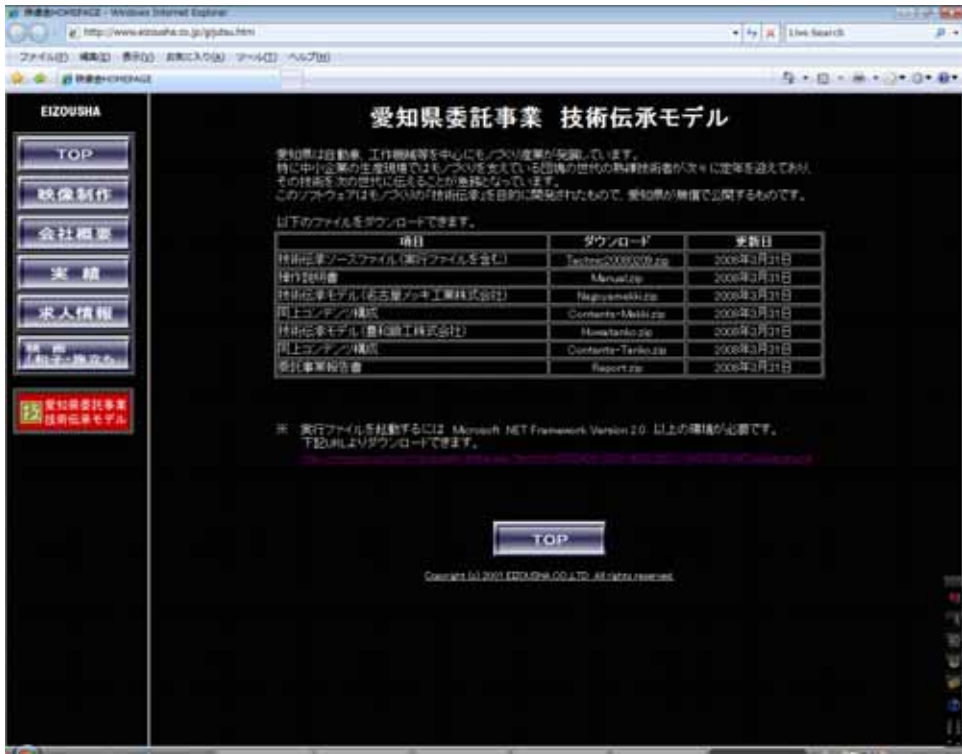

■取扱説明書リリース No.

Rel. 3.31 2008 3 31

 $N<sub>0</sub>$ 

Ver. 3.31 2008 3 31

〒471-0025 愛知県豊田市西町 4 丁目 25 番地 15 TEL 0565-35-2288 FAX 0565-32-3080 E-mail: info@eizousha.co.jp http://www.eizousha.co.jp